# АВТОНОМНАЯ НЕКОММЕРЧЕСКАЯ ПРОФЕССИОНАЛЬНАЯ ОБРАЗОВАТЕЛЬНАЯ ОРГАНИЗАЦИЯ «Колледж информационных технологий и финансов»

(АН ПОО «Колледж информационных технологий и финансов»)

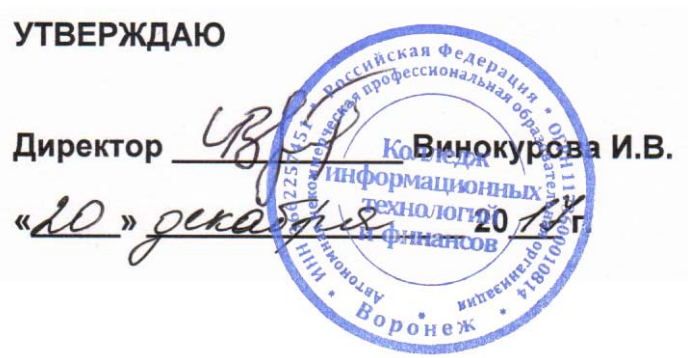

# **РАБОЧАЯ УЧЕБНАЯ ПРОГРАММА ДИСЦИПЛИНЫ**

ЕН.02 Информационные технологии в профессиональной деятельности

 **(**индекс и наименование учебной дисциплины**)**

38.02.01 Экономика и бухгалтерский учет (по отраслям) (код и наименование специальности)

Квалификация выпускника бухгалтер

(наименование квалификации)

Уровень базового образования обучающихся – основное общее образование

Воронеж 2017

# **1. Цели и задачи учебной дисциплины:**

Целью освоения учебной дисциплины «Информационные технологии в профессиональной деятельности» является изучение технических и программных средств, а также приемов работы, с помощью которых выполняются разнообразные операции по обработке информации во всех сферах человеческой деятельности.

В ходе изучения дисциплины перед обучающимися ставятся следующие **задачи**:

- получение знаний о технологиях сбора, хранения, передачи, обработки и защиты разных видов информации;
- получение навыков применения технологий сбора, хранения, передачи, обработки и защиты разных видов информации.

# **2. Место учебной дисциплины в структуре программы подготовки специалистов среднего звена:**

Дисциплина ЕН.02 «Информационные технологии в профессиональной деятельности» относится к математическому и общему естественнонаучному циклу программы подготовки специалистов среднего звена (ППССЗ) по специальности СПО 38.02.01 Экономика и бухгалтерский учет (по отраслям).

Реализация содержания учебной дисциплины «Информационные технологии в профессиональной деятельности» обеспечивает развитие у молодых специалистов навыка использования информационных технологий и компьютерной техники при решении профессиональных задач.

Знания и умения, полученные обучающимися при освоении данной учебной дисциплины углубляются и расширяются в процессе изучения учебных общепрофессиональных дисциплин «Профессионального цикла».

# **3. Результаты освоения учебной дисциплины, соотнесенные с результатами освоения образовательной программы:**

В результате изучения дисциплины обучающийся должен:

а) уметь

- использовать информационные ресурсы для поиска и хранения информации;
- обрабатывать текстовую и табличную информацию;
- использовать деловую графику и мультимедиа информацию;
- создавать презентации;
- применять антивирусные средства защиты информации;
- читать (интерпретировать) интерфейс специализированного программного обеспечения, находить контекстную помощь, работать с документацией;
- применять специализированное программное обеспечение для сбора, хранения и обработки экономической информации в соответствии с изучаемыми профессиональными модулями;
- пользоваться автоматизированными системами делопроизводства;
- применять методы и средства защиты экономической информации;

### б) знать

- основные методы и средства обработки, хранения, передачи и накопления информации;
- основные компоненты компьютерных сетей, принципы пакетной передачи данных, организацию межсетевого взаимодействия;
- назначение и принципы использования системного и прикладного программного обеспечения;
- технологию поиска информации в Интернет;
- принципы защиты информации от несанкционированного доступа;
- правовые аспекты использования информационных технологий и программного обеспечения;
- основные понятия автоматизированной обработки информации;
- направления автоматизации экономической деятельности;
- назначение, принципы организации и эксплуатации экономических информационных систем;
- основные угрозы и методы обеспечения информационной безопасности.

Компетенции обучающегося, формируемые в результате освоения учебной дисциплины:

а) общие компетенции (ОК)

- понимать сущность и социальную значимость своей будущей профессии, проявлять к ней устойчивый интерес (ОК 1);

- организовывать собственную деятельность, выбирать типовые методы и способы выполнения профессиональных задач, оценивать их эффективность и качество (ОК 2);

- принимать решения в стандартных и нестандартных ситуациях и нести за них ответственность (ОК 3);

- осуществлять поиск и использование информации, необходимой для эффективного выполнения профессиональных задач, профессионального и личностного развития (ОК 4);

- владеть информационной культурой, анализировать и оценивать информацию с использованием информационно-коммуникационных технологий (ОК 5);

- работать в коллективе и команде, эффективно общаться с коллегами, руководством, потребителями (ОК 6);

- брать на себя ответственность за работу членов команды (подчиненных), результат выполнения заданий (ОК 7);

- самостоятельно определять задачи профессионального и личностного развития, заниматься самообразованием, осознанно планировать повышение квалификации (ОК 8);

- быть готовым к смене технологий в профессиональной деятельности (ОК 9);

б) профессиональные компетенции (ПК)

- обрабатывать первичные бухгалтерские документы (ПК 1.1);

- разрабатывать и согласовывать с руководством организации рабочий план счетов бухгалтерского учета организации (ПК 1.2);

- проводить учет денежных средств, оформлять денежные и кассовые документы (ПК 1.3);

- формировать бухгалтерские проводки по учету имущества организации на основе рабочего плана счетов бухгалтерского учета (ПК 1.4);

- формировать бухгалтерские проводки по учету источников имущества организации на основе рабочего плана счетов бухгалтерского учета (ПК 2.1);

- проводить подготовку к инвентаризации и проверку действительного соответствия фактических данных инвентаризации данным учета (ПК 2.2);

- отражать в бухгалтерских проводках зачет и списание недостачи ценностей (регулировать инвентаризационные разницы) по результатам инвентаризации (ПК 2.3);

- проводить процедуры инвентаризации финансовых обязательств организации (ПК 2.4);

- формировать бухгалтерские проводки по начислению и перечислению налогов и сборов в бюджеты различных уровней (ПК 3.1);

- оформлять платежные документы для перечисления налогов и сборов в бюджет, контролировать их прохождение по расчетно-кассовым банковским операциям (ПК 3.2);

- формировать бухгалтерские проводки по начислению и перечислению страховых взносов во внебюджетные фонды (ПК 3.3);

- оформлять платежные документы на перечисление страховых взносов во внебюджетные фонды, контролировать их прохождение по расчетно-кассовым банковским операциям (ПК 3.4);

- отражать нарастающим итогом на счетах бухгалтерского учета имущественное и финансовое положение организации, определять результаты хозяйственной деятельности за отчетный период (ПК 4.1);

- составлять формы бухгалтерской отчетности в установленные законодательством сроки (ПК 4.2);

- составлять налоговые декларации по налогам и сборам в бюджет, налоговые декларации по Единому социальному налогу (ЕСН) и формы статистической отчетности в установленные законодательством сроки (ПК 4.3);

- проводить контроль и анализ информации об имуществе и финансовом положении организации, ее платежеспособности и доходности (ПК 4.4).

# **4. Структура и примерное содержание учебной дисциплины**

### **4.1 Количество часов на освоение учебной дисциплины**

Суммарный объем учебной нагрузки обучающегося \_\_48\_ часов, в т.ч:

- обязательной аудиторной учебной нагрузки обучающегося 32 часа;

- самостоятельной работы обучающегося 16\_ часов.

# **4.2. Объем учебной дисциплины и виды учебной работы**

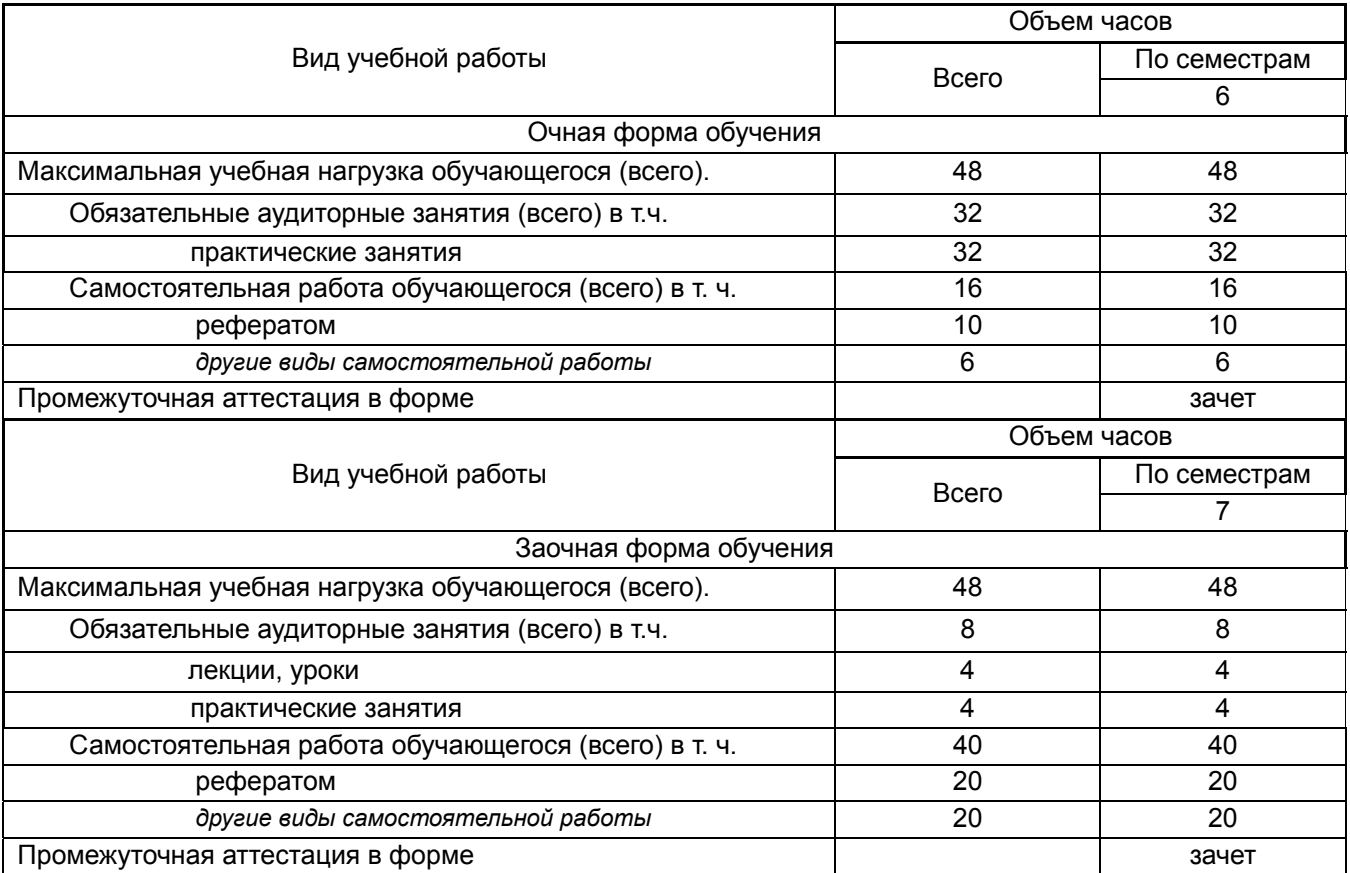

### **4.3 Примерный тематический план и содержание учебной дисциплины:**

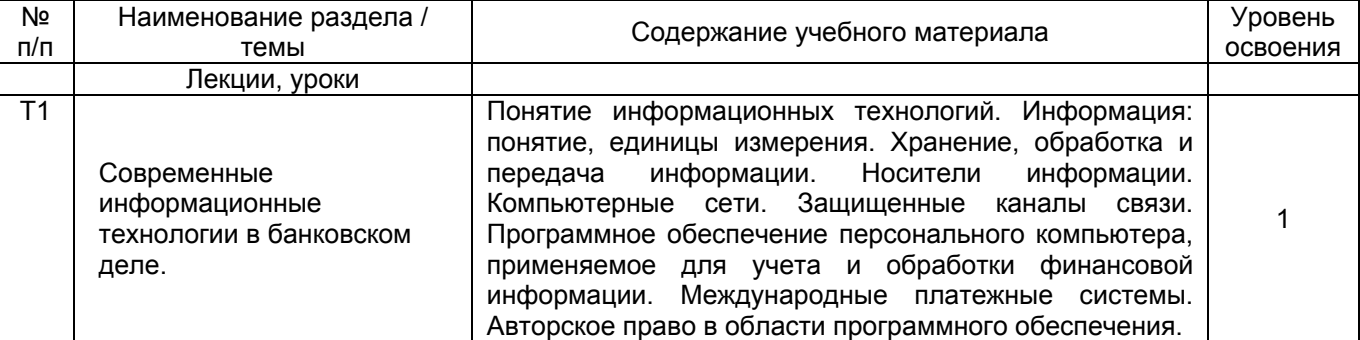

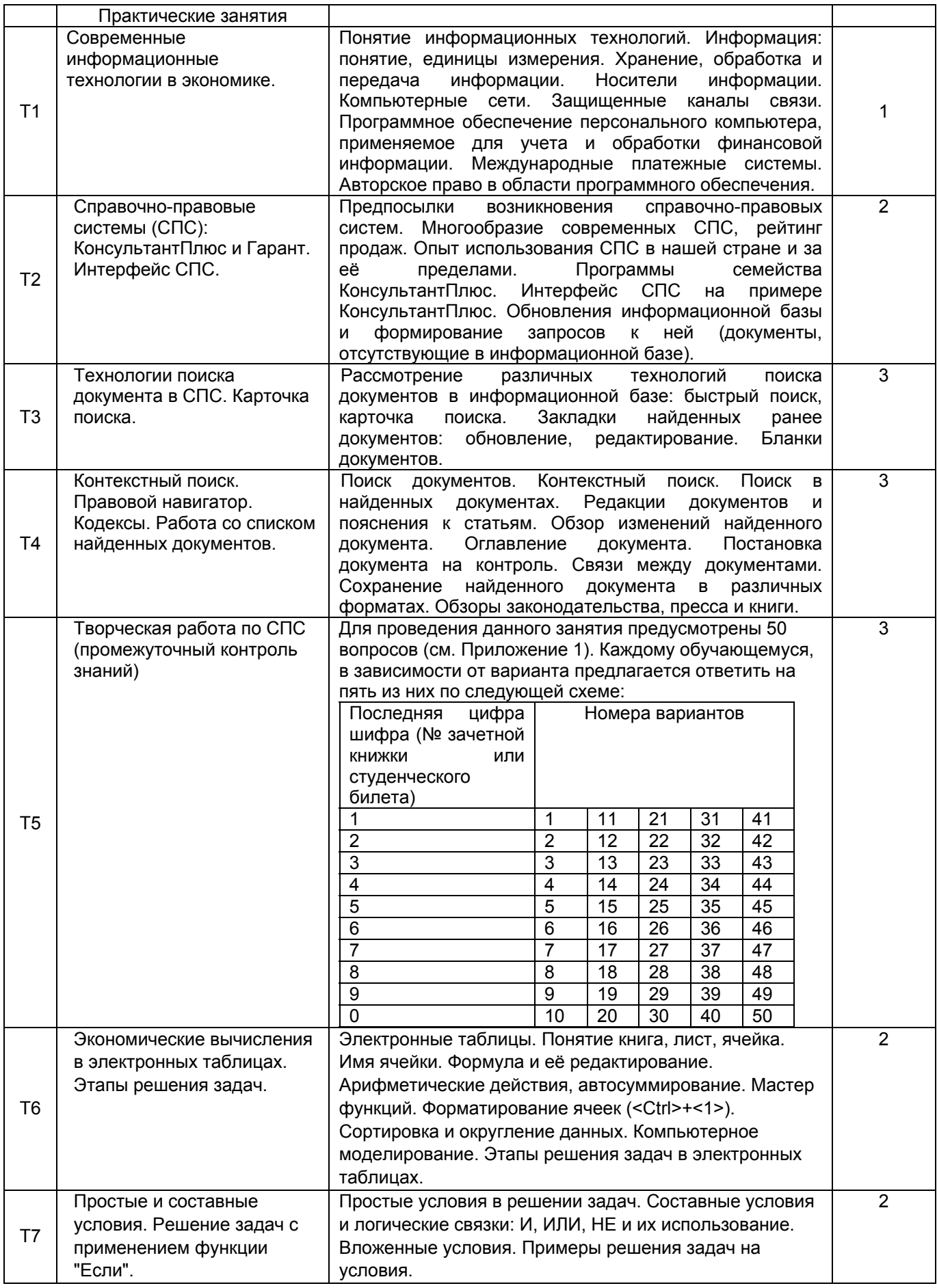

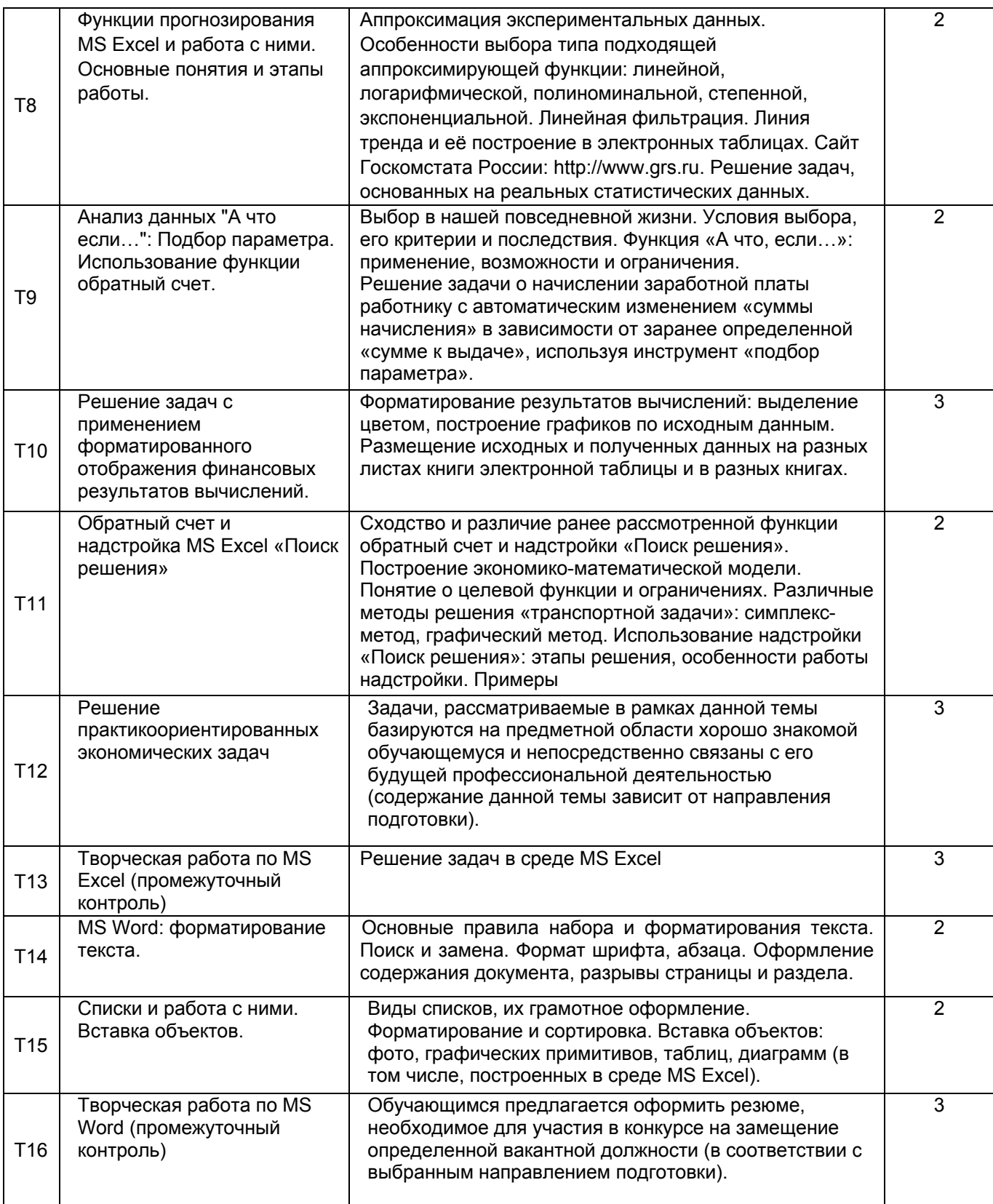

\*Для характеристики уровня освоения учебного материала используются следующие обозначения:

1 - ознакомительный (узнавание ранее изученных объектов);

2 - репродуктивный (выполнение деятельности по образцу, инструкции или под руководством);

3 - продуктивный (планирование и самостоятельное выполнение деятельности, решение проблемных задач)

При этом первый и второй уровень соответствует пороговому уровню сформированности, а третий продвинутому.

# 4.4 Разделы дисциплины и виды занятий (\* в т.ч. в интерактивной форме):

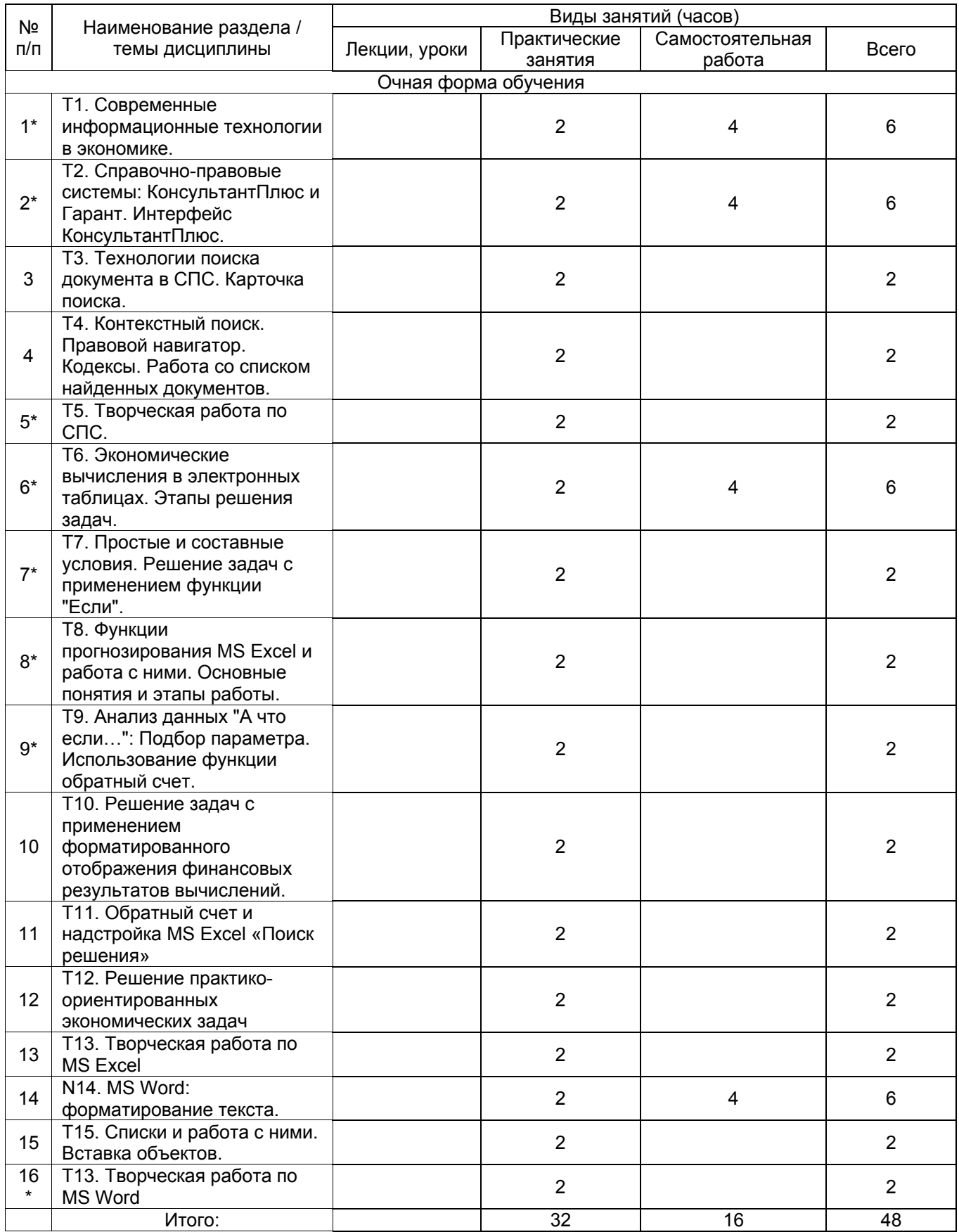

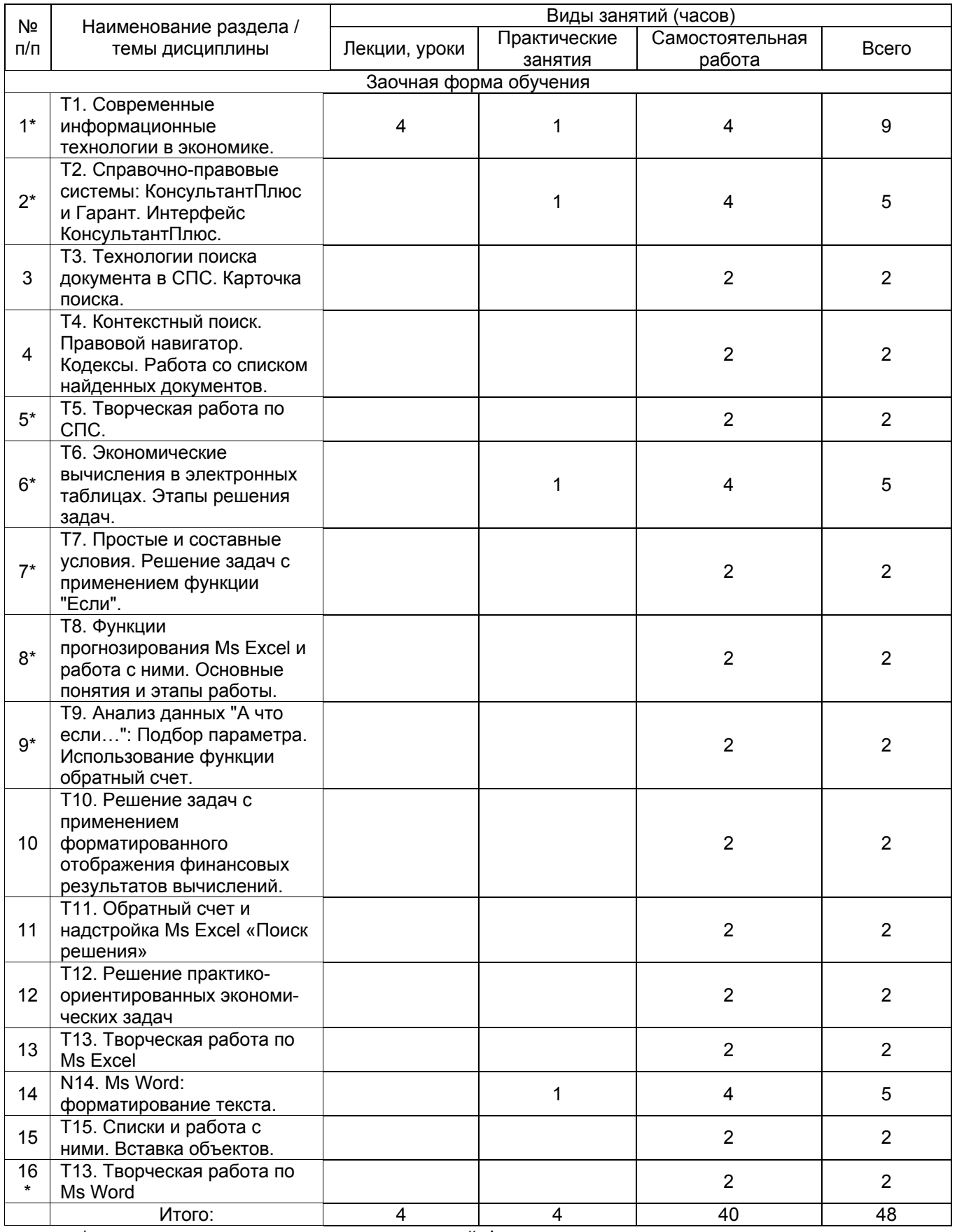

\* - занятия, проводимые в интерактивной форме

# **4.5 Виды самостоятельной работы:**

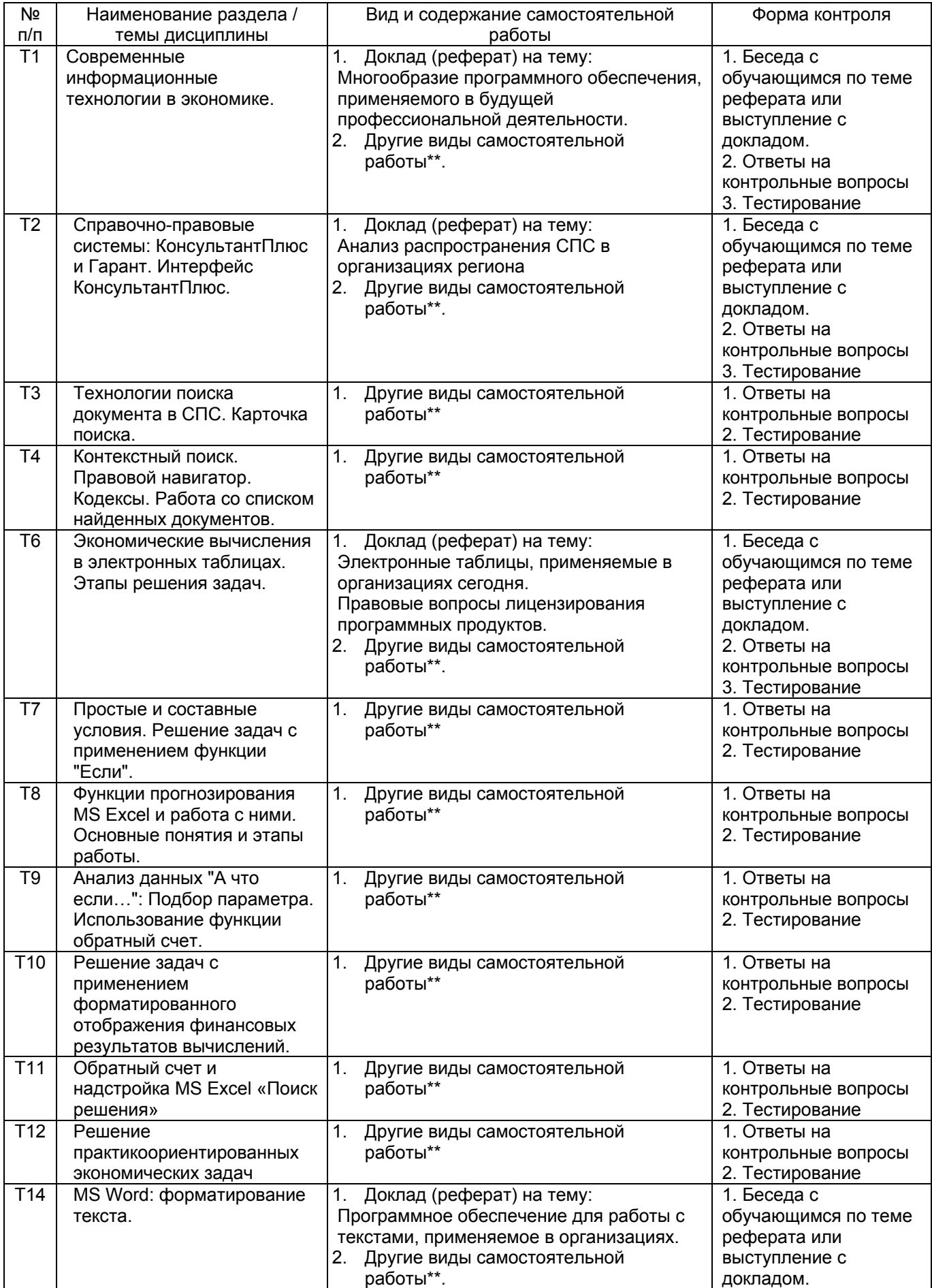

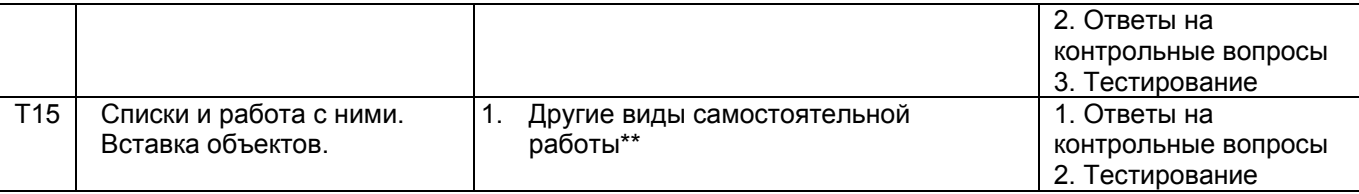

\*\* Другие виды самостоятельной работы включают: работу с учебными изданиями, конспектом лекций, презентациями, ресурсами информационно-коммуникационной сети Интернет, подготовку к тестированию.

# **5. Информационное обеспечение обучения**

# **5.1. Учебно-методическое обеспечение обучающихся по учебной дисциплине**

# **Основная учебная литература**

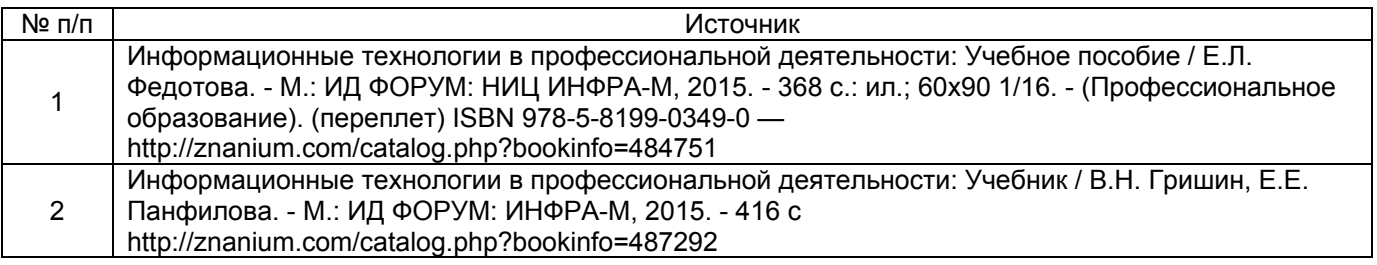

# **Дополнительная учебная литература**

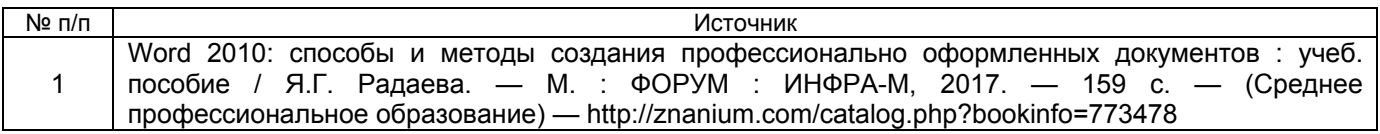

### **Ресурсы информационно-телекоммуникационной сети «Интернет»**

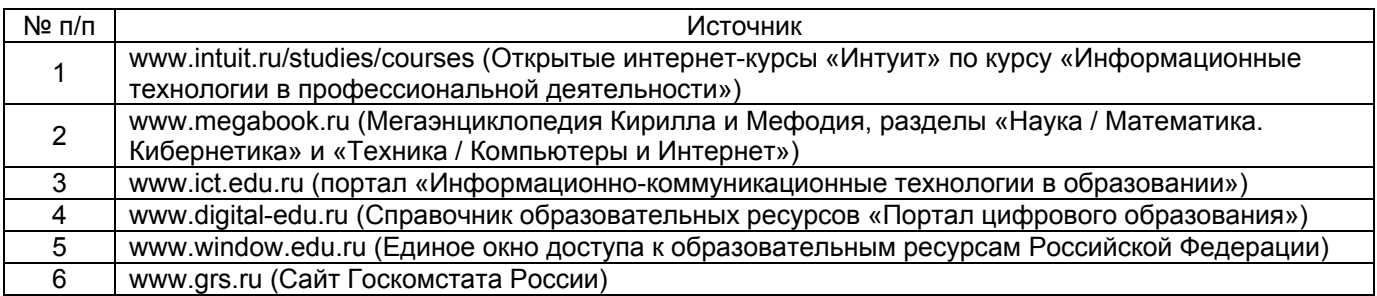

### **6. Условия реализации учебной дисциплины**

### **Требования к минимальному материально-техническому обеспечению**

Реализация учебной дисциплины требует наличия лаборатории Информационных технологий в профессиональной деятельности, оснащенной специальной учебной мебелью, компьютерами, мультимедийной техникой для демонстрации презентаций и видео-лекций. Требуется наличие локальной вычислительной сети с доступом в глобальную компьютерную сеть Интернет.

Требованиями к программному обеспечению являются: наличие операционной системы семейства Windows, наличие установленного пакета программ Microsoft Office (необходимы следующие компоненты пакета: MS Word и MS Excel, включая надстройку «Поиск решения») и доступ к серверу, с установленной справочно-правовой системой (например, КонсультантПлюс).

В библиотечный фонд входят учебники, учебно-методические комплекты, обеспечивающие освоение учебной дисциплины «Информационные технологии в профессиональной деятельности», рекомендованные или допущенные для использования в профессиональных образовательных организациях, реализующих образовательную программу среднего общего образования в пределах освоения ППССЗ.

В процессе освоения программы учебной дисциплины «Информационные технологии в профессиональной деятельности» обучающиеся получают возможность доступа к электронным учебным материалам по дисциплине, имеющимся в свободном доступе в сети Интернет (электронным книгам, тестам, материалам сайтов и др.).

#### **7. Контроль и оценка освоения учебной дисциплины**

Контроль и оценка результатов освоения учебной дисциплины осуществляется преподавателем в процессе проведения практических занятий, тестирования, а также выполнения обучающимися индивидуальных заданий, проектов, исследований. Формы и методы контроля и оценки результатов обучения освоенных умений и знаний приводятся в фонде оценочных средств.